#### **INTITULE DU COURS : Réseaux Avancés**

**CODE :** IA 414, SIC 121

#### **Coefficient :** 3

**VOLUME HORAIRE HEBDOMADAIRE :** 1h30 Cours, 1h30 TD, 3h00 TP

**DUREE SEMESTRIELLE TOTALE DU COURS :** 15 semaines (22h30 Cours, 22h30 TD, 22h30 TP)

**FILIERE/SPECIALITE :** Informatique-M1 (SIC/MID)

**LANGUE DU COURS :** Français

**CHARGE DE COURS :** Bambrik Ilyas

### **CONTACT**

**Affiliation :** Enseignant chercheur, Département d'informatique, Laboratoire LRIT,

### **Mail :** [ilyas9111@yahoo.fr,](mailto:ilyas9111@yahoo.fr) [ilyas.off.script@gmail.com](mailto:ilyas.off.script@gmail.com)

**Domaines d'expertise :** Algorithmique et Structure de donnée, Développement Web **Disponibilité :** Mardi et Mercredi 11h30 – 13h00 salle de tutorat

### **PRESENTATION DU COURS**

L'objectif général de ce cours est de familiariser l'étudiant avec le fonctionnement du réseau TCP/IP car c'est l'architecture réseau la plus déployée actuellement. Graduellement, l'étudiant sera capable d'analyser le trafic réseau en apprenant les fonctionnalités de chaque protocole introduit dans le cours.

En parallèle, l'étudiant sera initié à la programmation réseau avec Python. La finalité de ce cours est d'étendre les connaissances théoriques réseau à des application pratiques du modèle TCP/IP. La maîtrise des concepts proposés permettra aux étudiants de manipuler et interagir avec les protocoles réseau standardisés ou privés. L'étudiant est encouragé à implémenter son propre protocole applicatif analogue à FTP et TFTP à la fin du semestre.

### **OBJECTIFS D'APPRENTISSAGE**

A l'issue de ce cours l'apprenant doit être capable de:

- Comprendre les fonctionnalités de chaque couche TCP/IP ;
- Comprendre les protocoles implémentés à chaque couche TCP/IP ;
- Apprendre à programmer des applications réseau avec Python;

# **PRE-REQUIS**

Les connaissances préalables que l'étudiant doit avoir afin de suivre ce cours :

- Comprendre les notions générales du processus de routage IP **(Cours Réseau L2)**;
- Comprendre l'utilité de l'adresse MAC(Cours Réseau L2);
- Comprendre comment appliquer un masque réseau sur un adresse IPv4 **(Cours Réseau - L2)**;
- Reconnaître la relation entre l'adresse MAC et l'adresse IP **(Cours Réseau L2)**;

# **RESSOURCES BIBLIOGRAPHIQUES**

Les ressources suivantes sont recommandées comme complément du contenu du cours:

- [1] Understanding TCP/IP: A clear and comprehensive guide to TCP/IP protocols. Libor Dostàlek et Alena Kabelovà
- [2] Packet Guide to Core Network Protocols. Bruce Hartpence
- [3] TCP/IP guide. http://www.tcpipguide.com/
- [4] Computer Networks. Tanenbaum Wetherall

Chaque section de cours/TP est accompagnée par les vidéos du cours correspondantes (voir la section **RESSOURCES D'AIDE**).

### **ORGANISATION COURS**

1

Le cours aura lieu chaque Dimanche à 8h30, faculté des Sciences – Salle N108 à 08h30. Le déroulement du cours, TD et TP sera comme suit :

- Chaque séance de cours commence par 10 minutes de rappel.
- L'entré en cours / TD n'est pas permise pour un retard supérieur à 10 minutes.
- Deux semaines pour la réalisation de chaque série TP. Après le début d'un nouveau TP, la correction type est fournie dans la vidéo explicative.
- A la fin d'une séance TP, chaque étudiant est responsable d'éteindre son PC.
- Un *teste surprise* peut se dérouler durant le cours une fois par mois.
- Chaque séance de TP/TD se clôture par 15 minutes de questions posées par les étudiants.

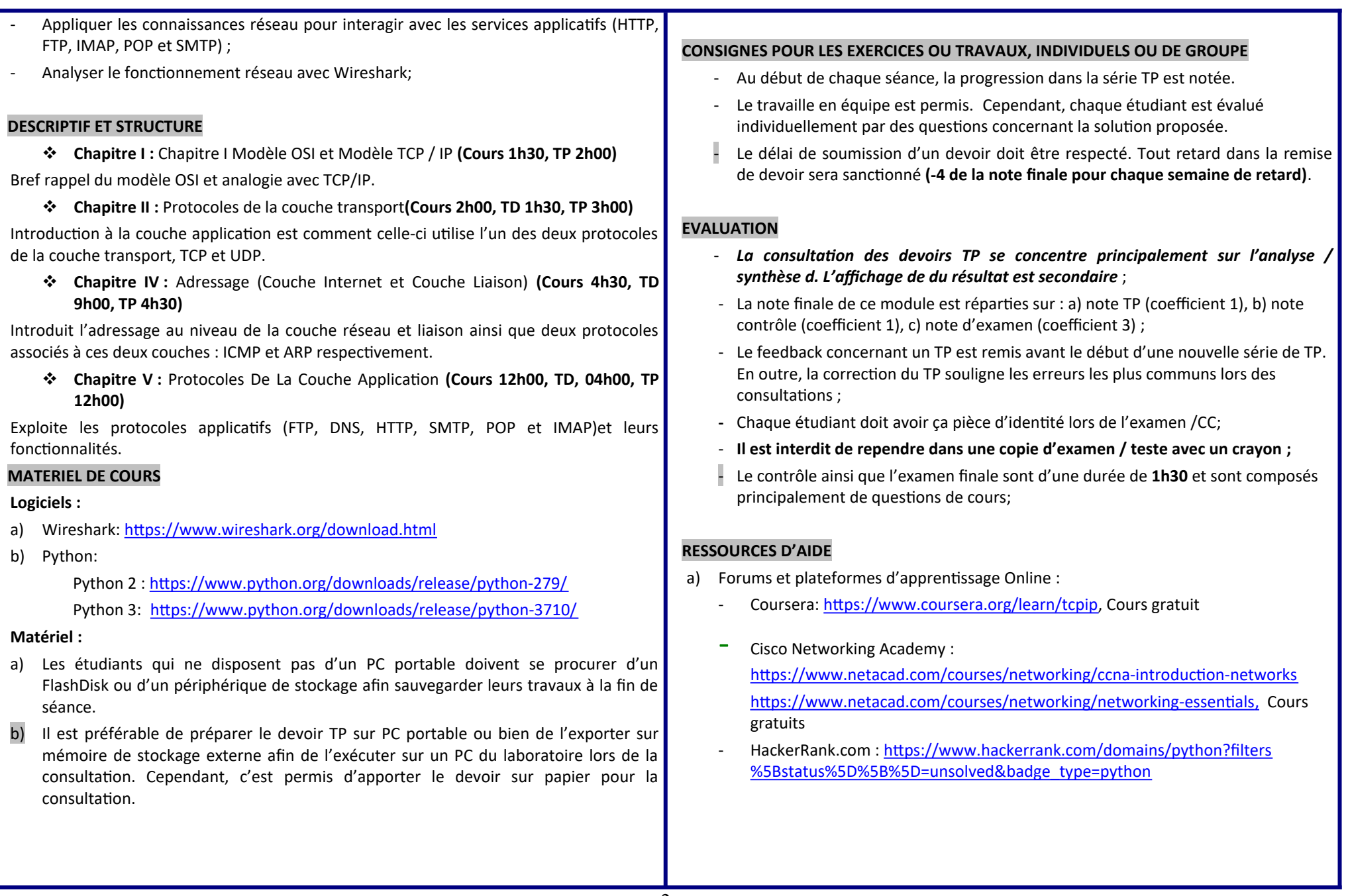

**Réseaux Avancés I**, Année *universitaire 2023/2024.,* **Bambrik I.**

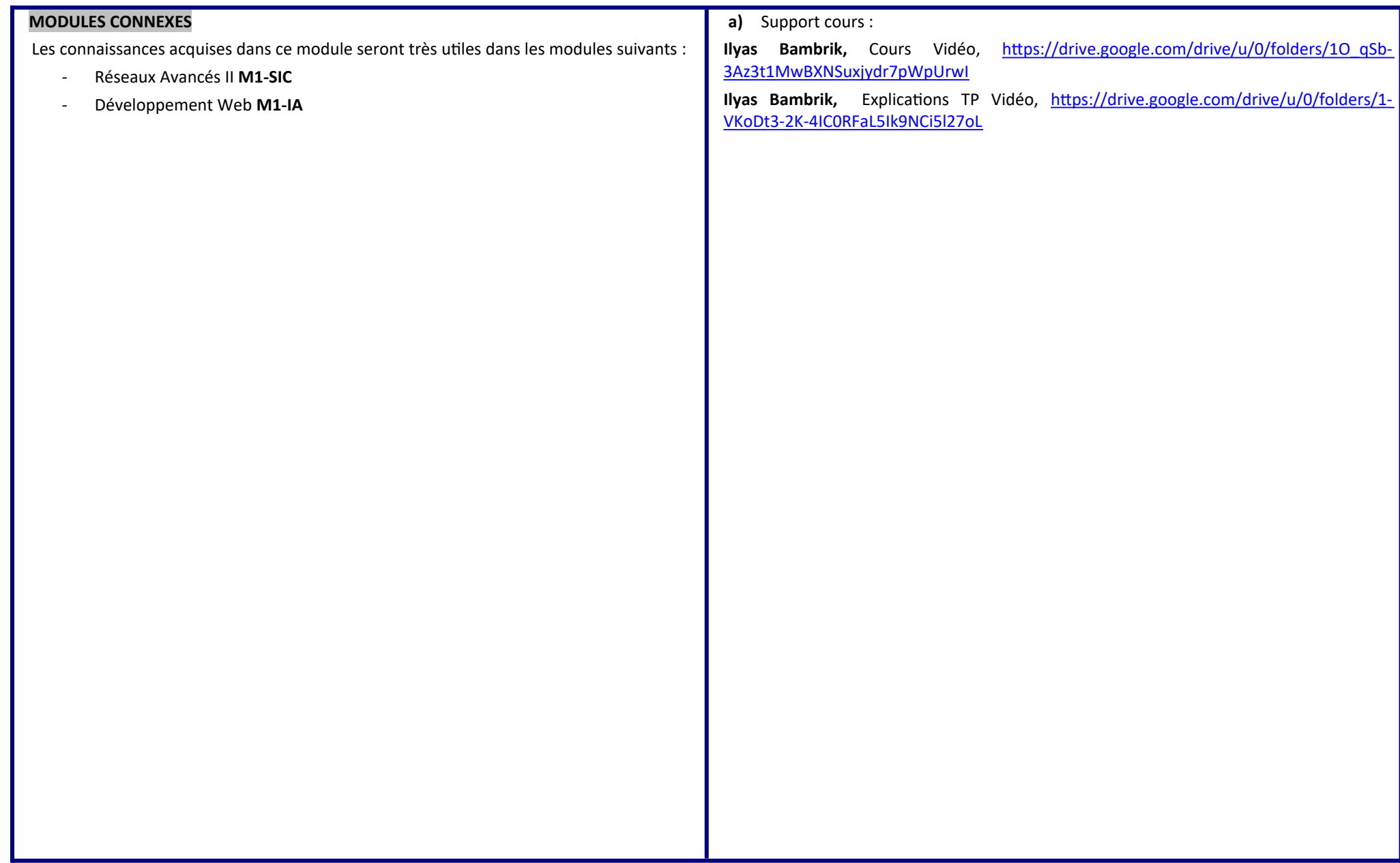

**Réseaux Avancés I**, Année *universitaire 2023/2024.,* **Bambrik I.**

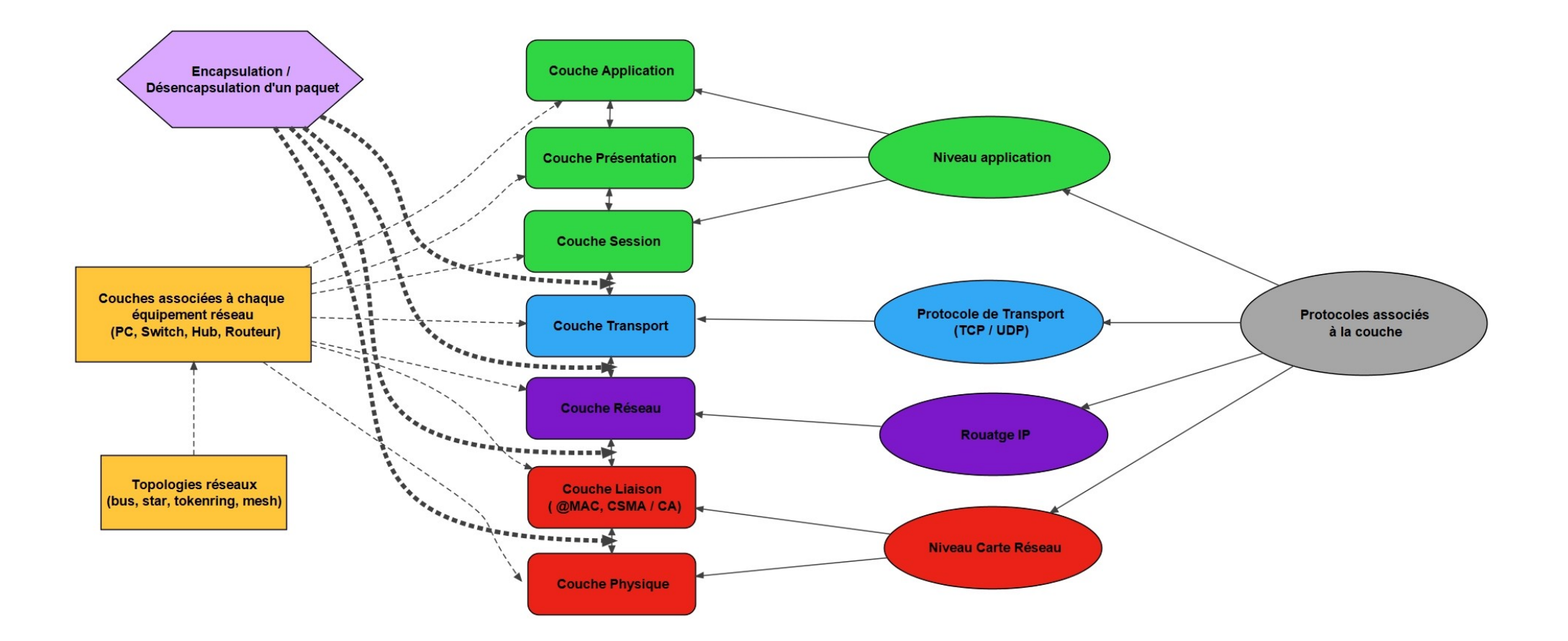